## **Backlog RM - Fonctionnalité #28501**

## **Téléchargement du SIP même après versement**

27/03/2024 10:13 - Cyril VAZQUEZ

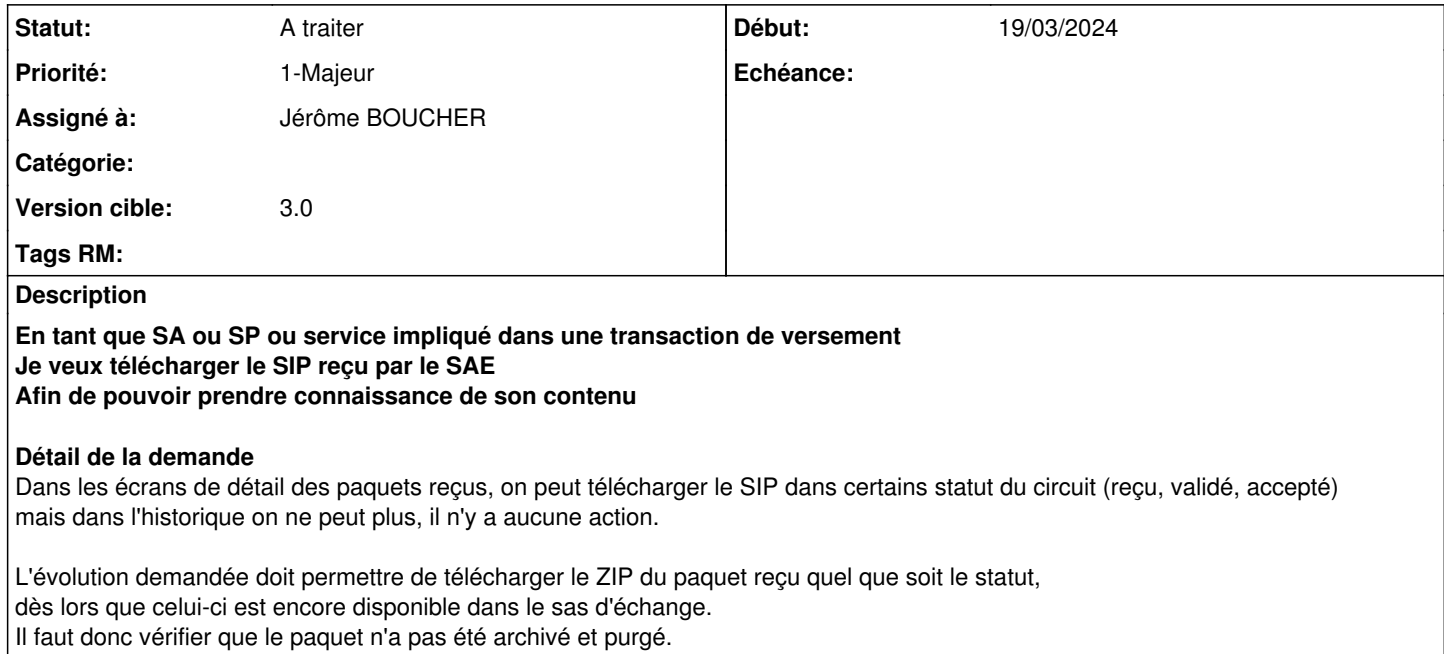

1